### Skyscanner

# Explore Native Adverts Guide to supplying assets

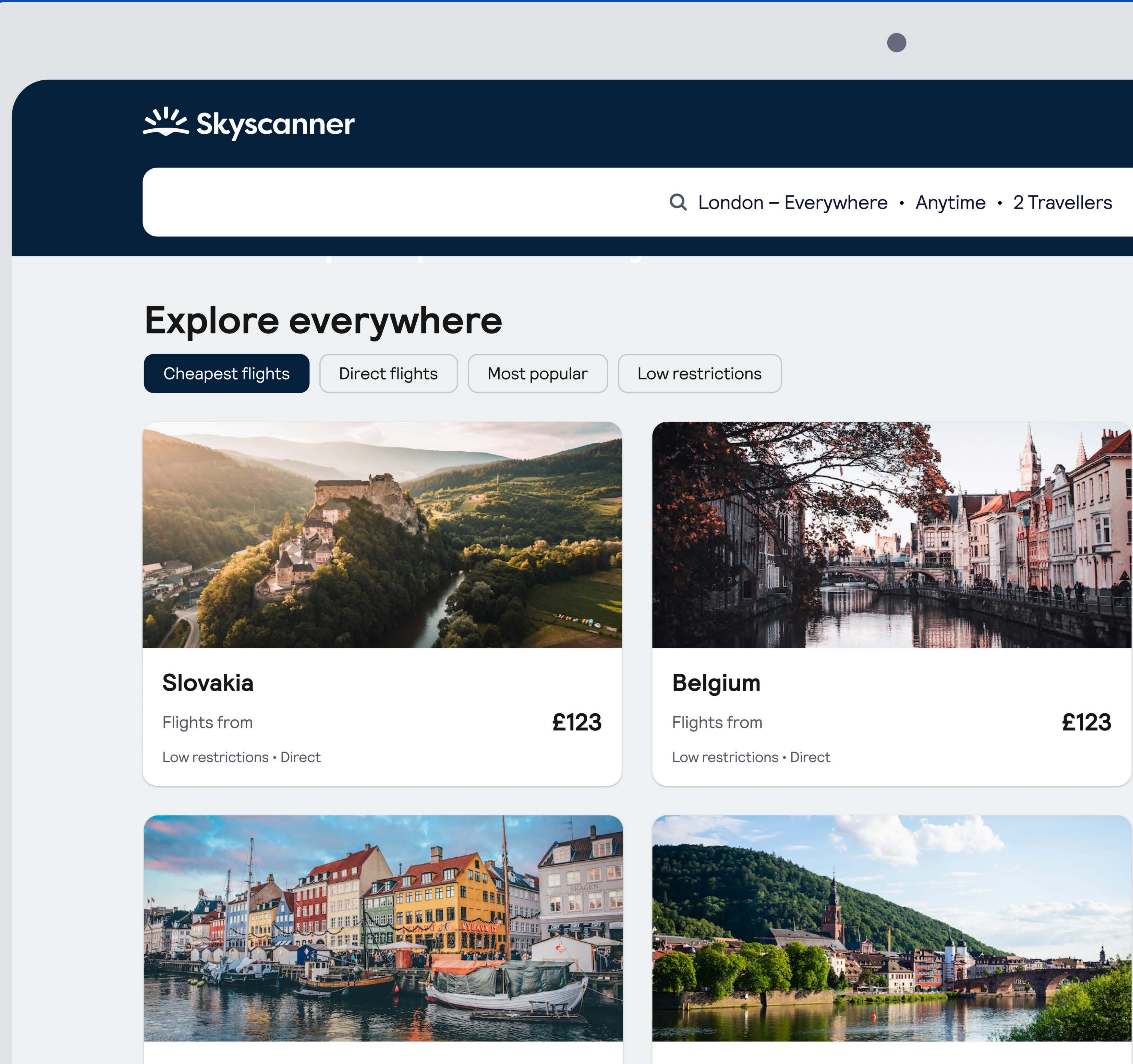

**Denmark Flights from** Low restrictions . Direct

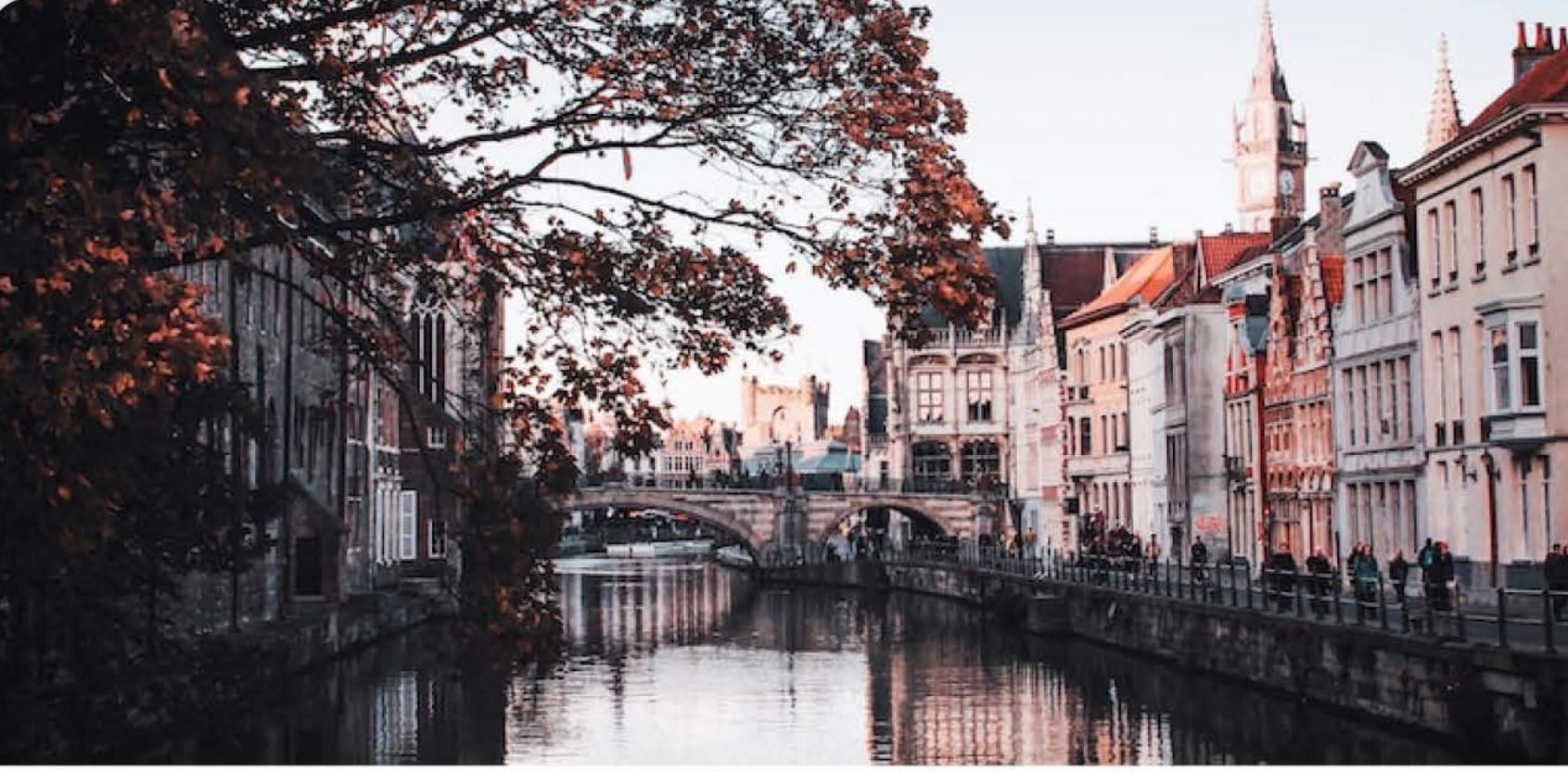

£123

**Germany Flights from** Low restrictions · Direct

£123

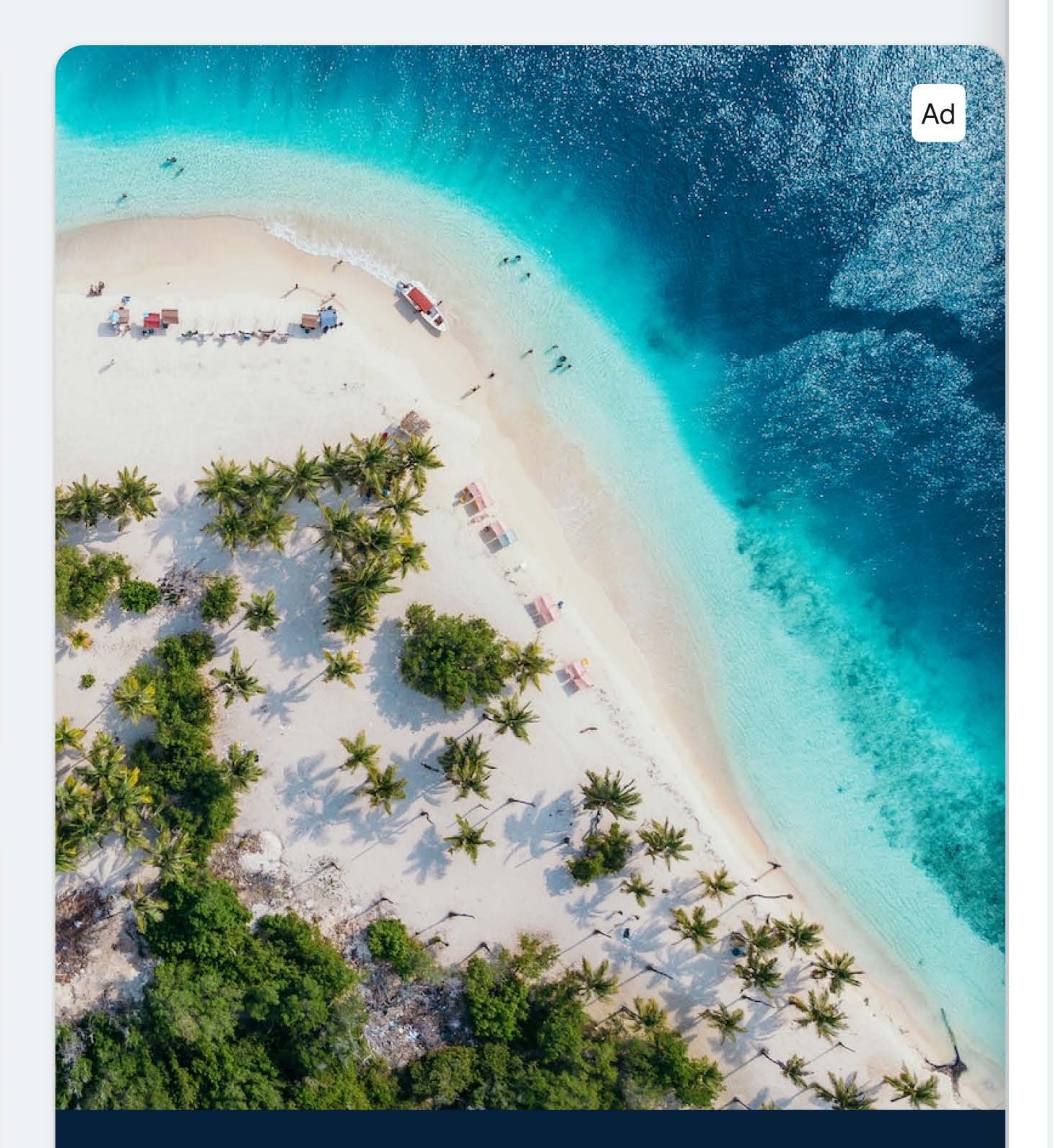

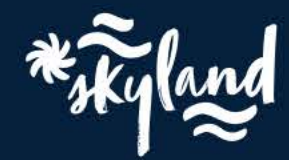

save.

### $\bigcirc$   $\bigcirc$   $\bigcirc$   $\bigcirc$  Log in  $\bigcirc$

### **Dreaming of Spain?**

Get £100 off August holidays. Book today and

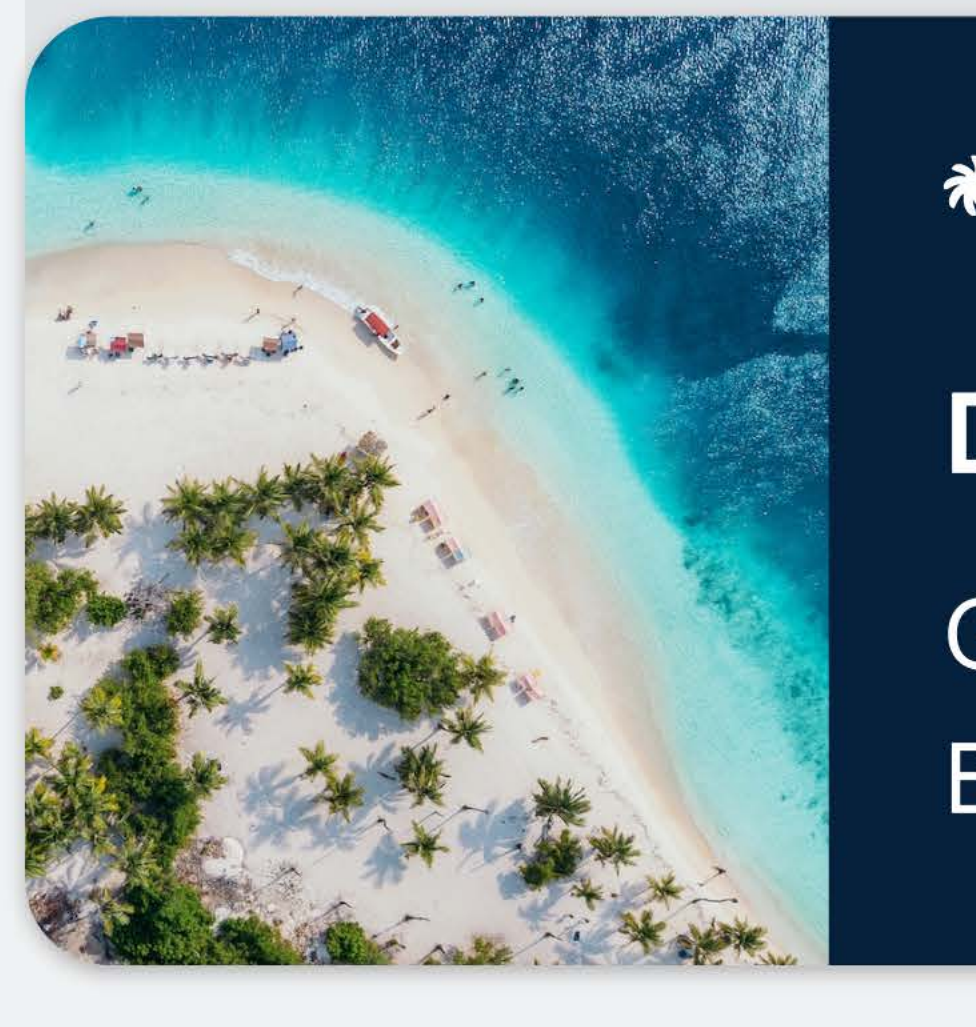

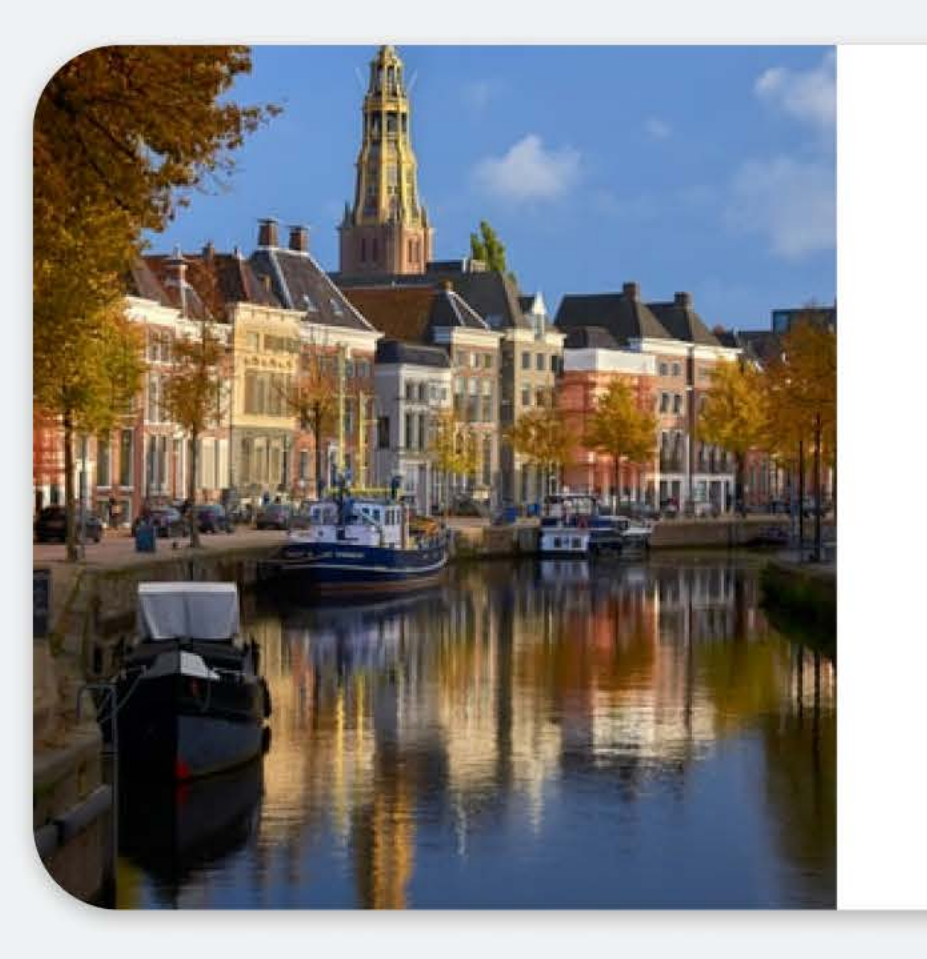

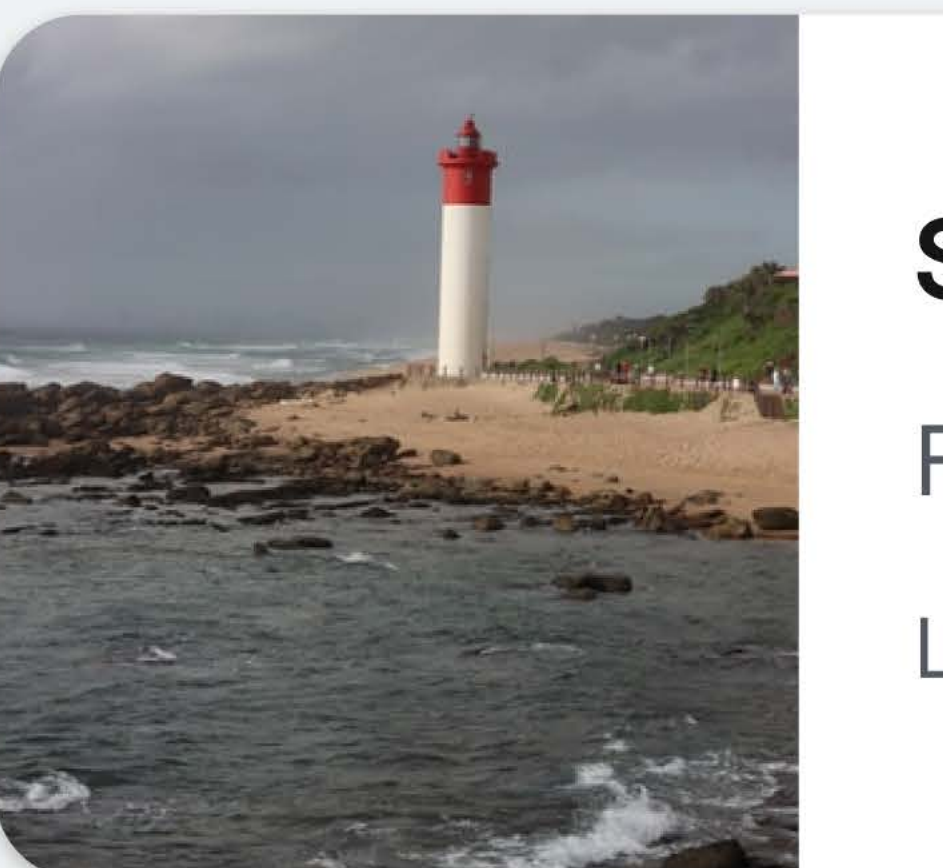

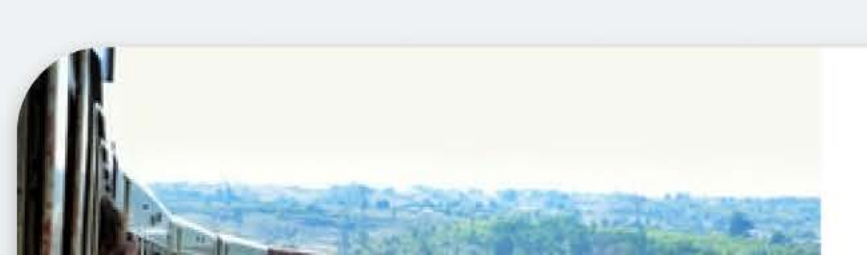

#### Advertentie C

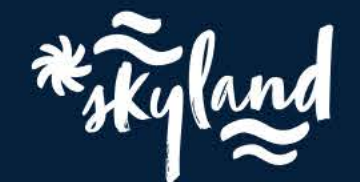

 $\bullet$  . The set of  $\bullet$ 

#### **Dreaming of Spain?**

Get £100 off August holidays. Book today and save.

#### **Netherlands**

**Flights from** 

**£00** 

**£00** 

Low restrictions · Direct

#### **South Africa**

**Flights from** 

Low restrictions . Direct

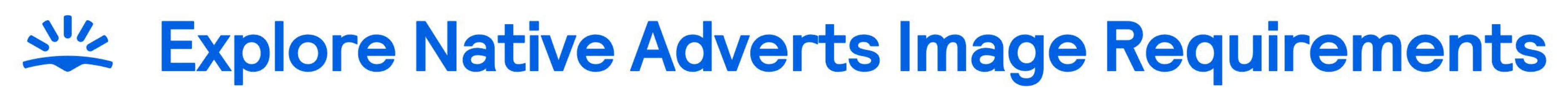

#### **Mobile web**

A landscape orientation image should be provided. Please provide your image at the sizes shown. You can also provide the image at x2 or x3 these sizes for a sharper image on high resolution devices.

#### 1200px

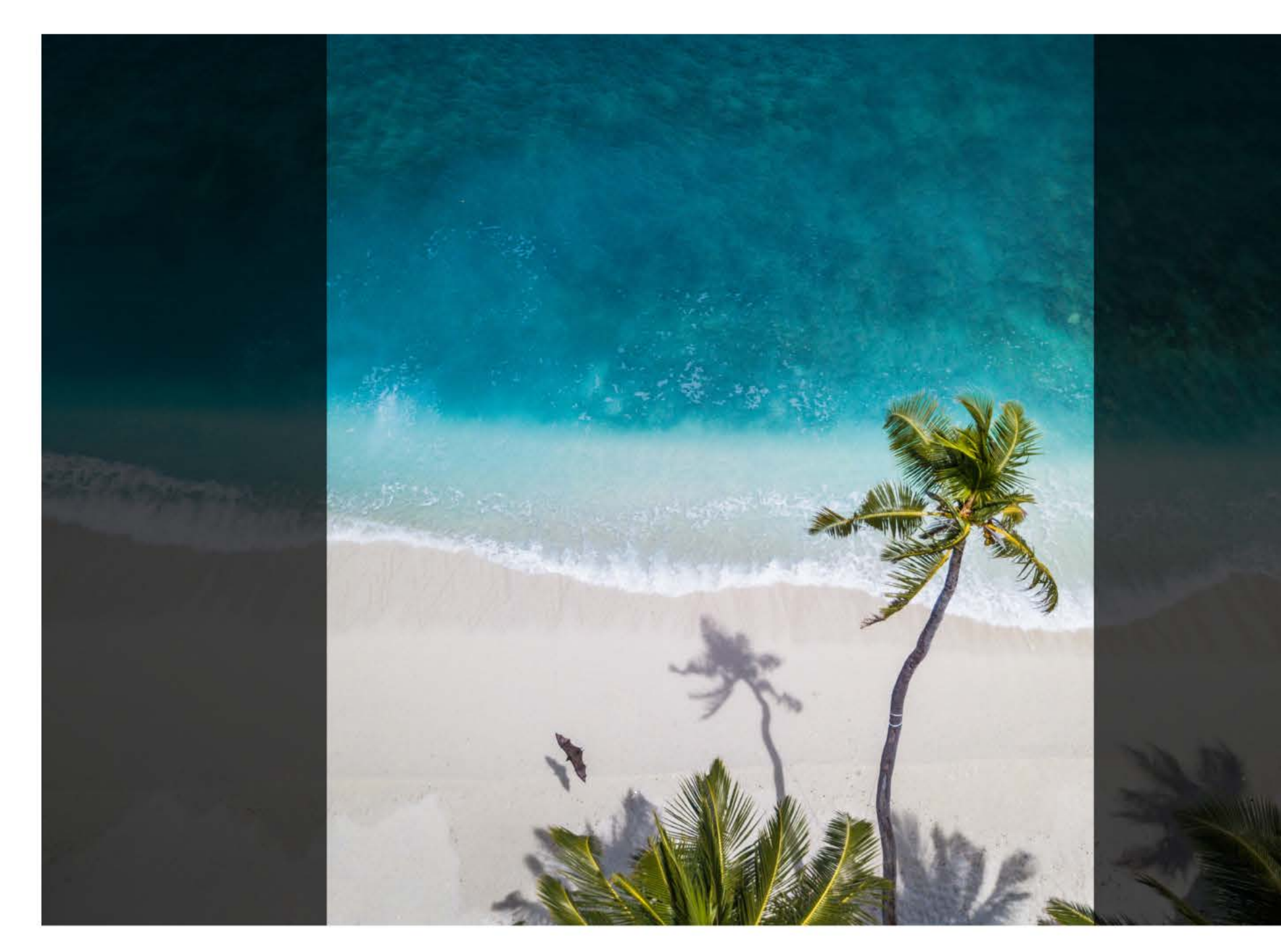

Crop

Visible area

Crop

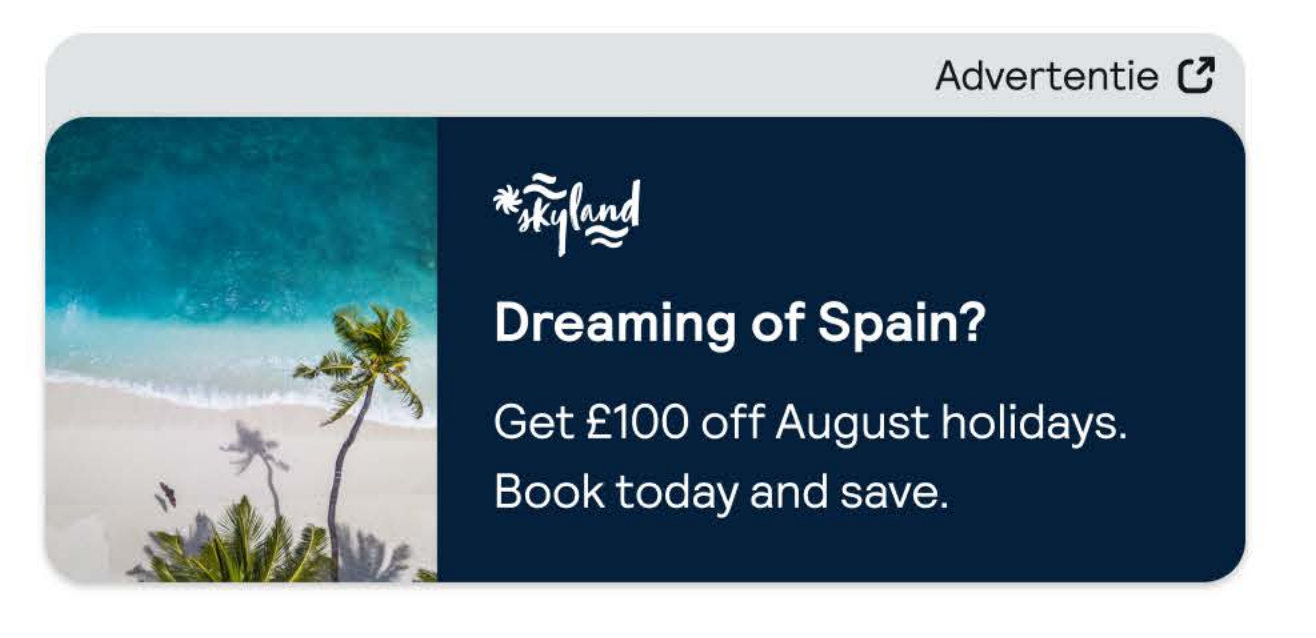

### **Desktop split single**

The provided image will be used with some cropping. We will always focus on the central part of the image.

Please choose your image with this in mind.

#### 1200px -

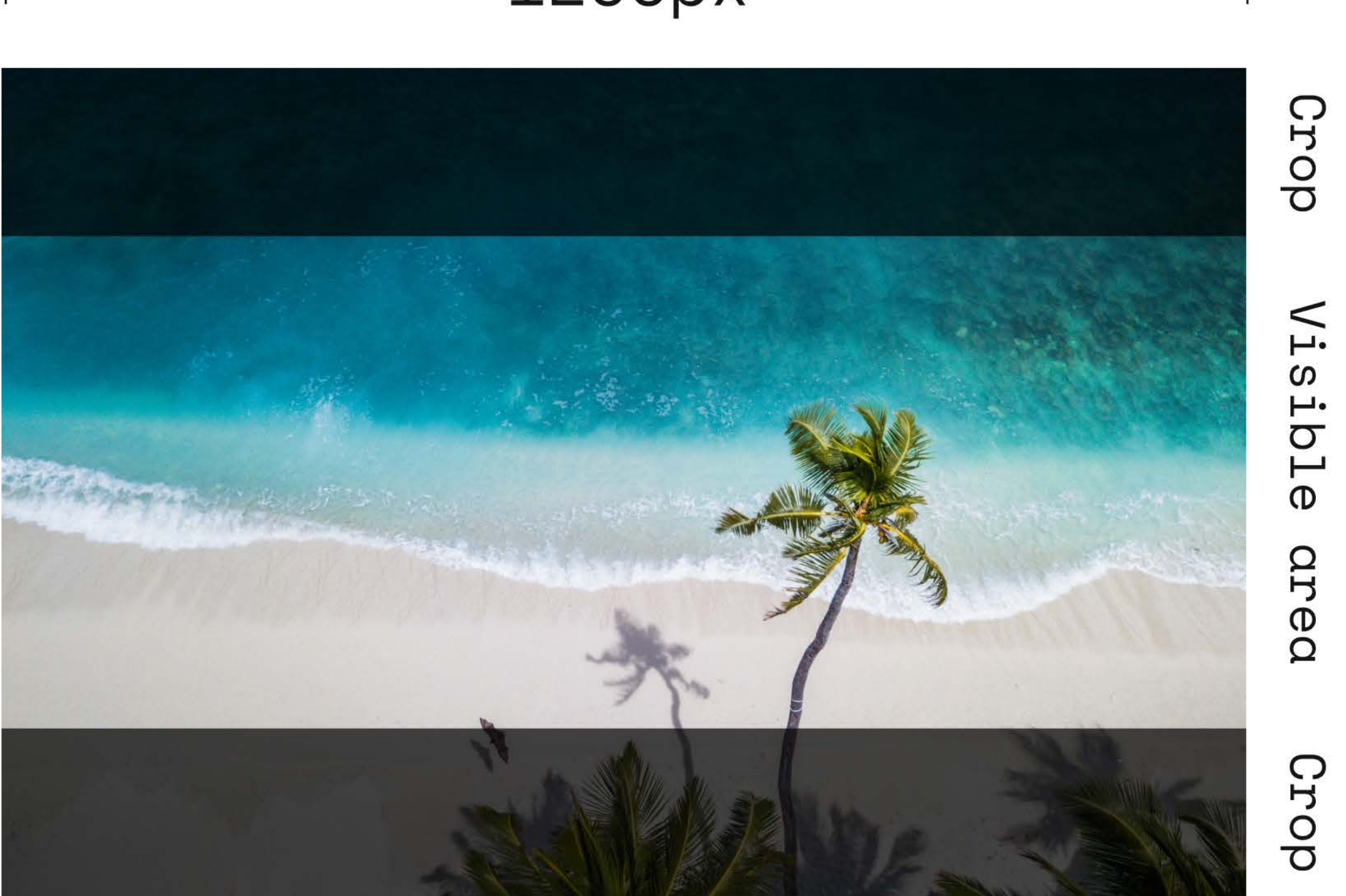

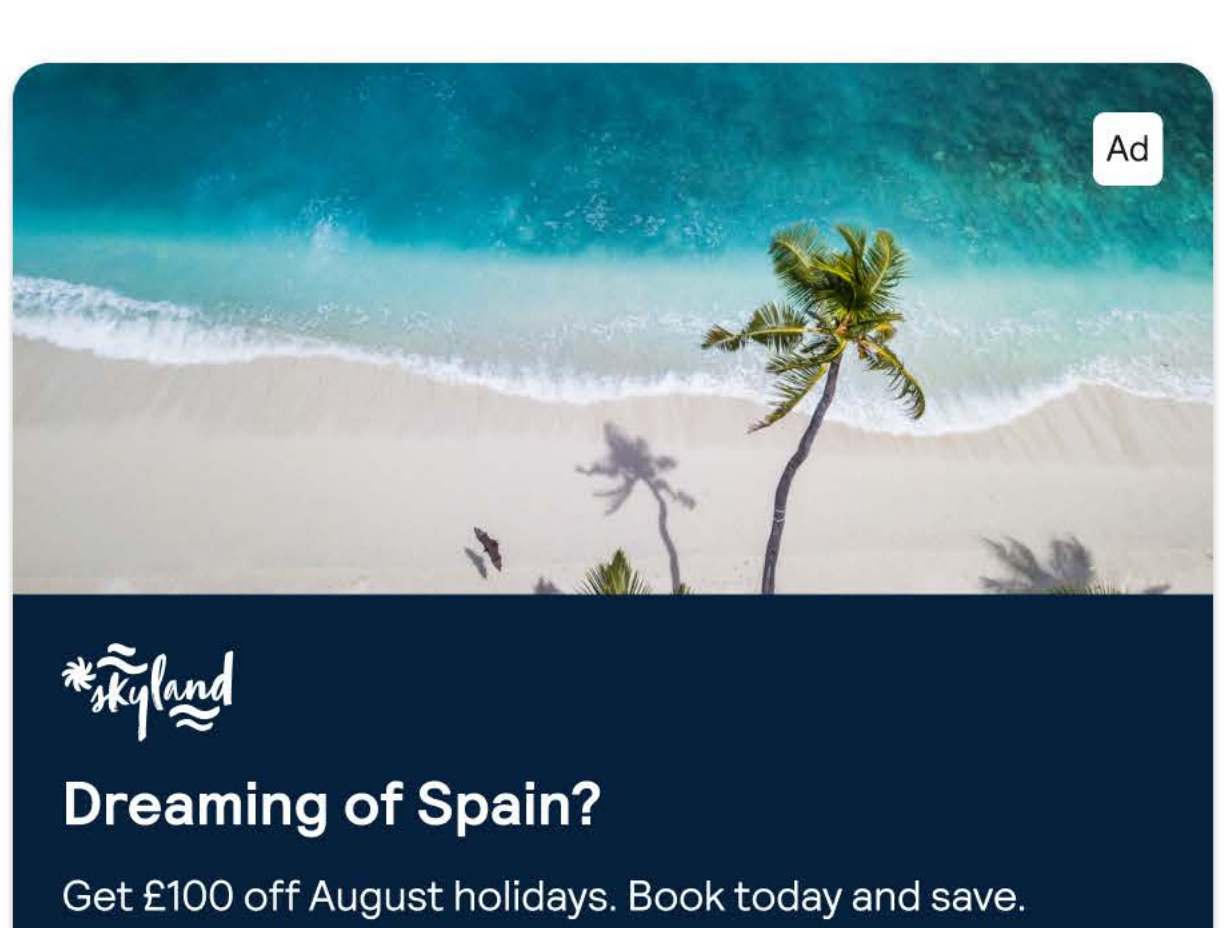

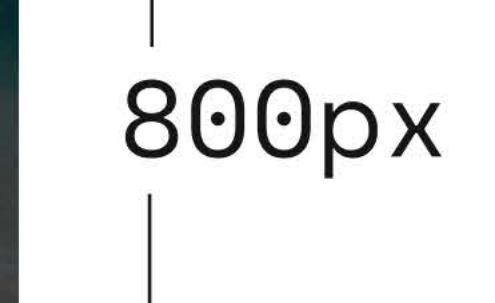

The provided image will be used with some cropping. We will always focus on the central part of the image.

Please choose your image with this in mind.

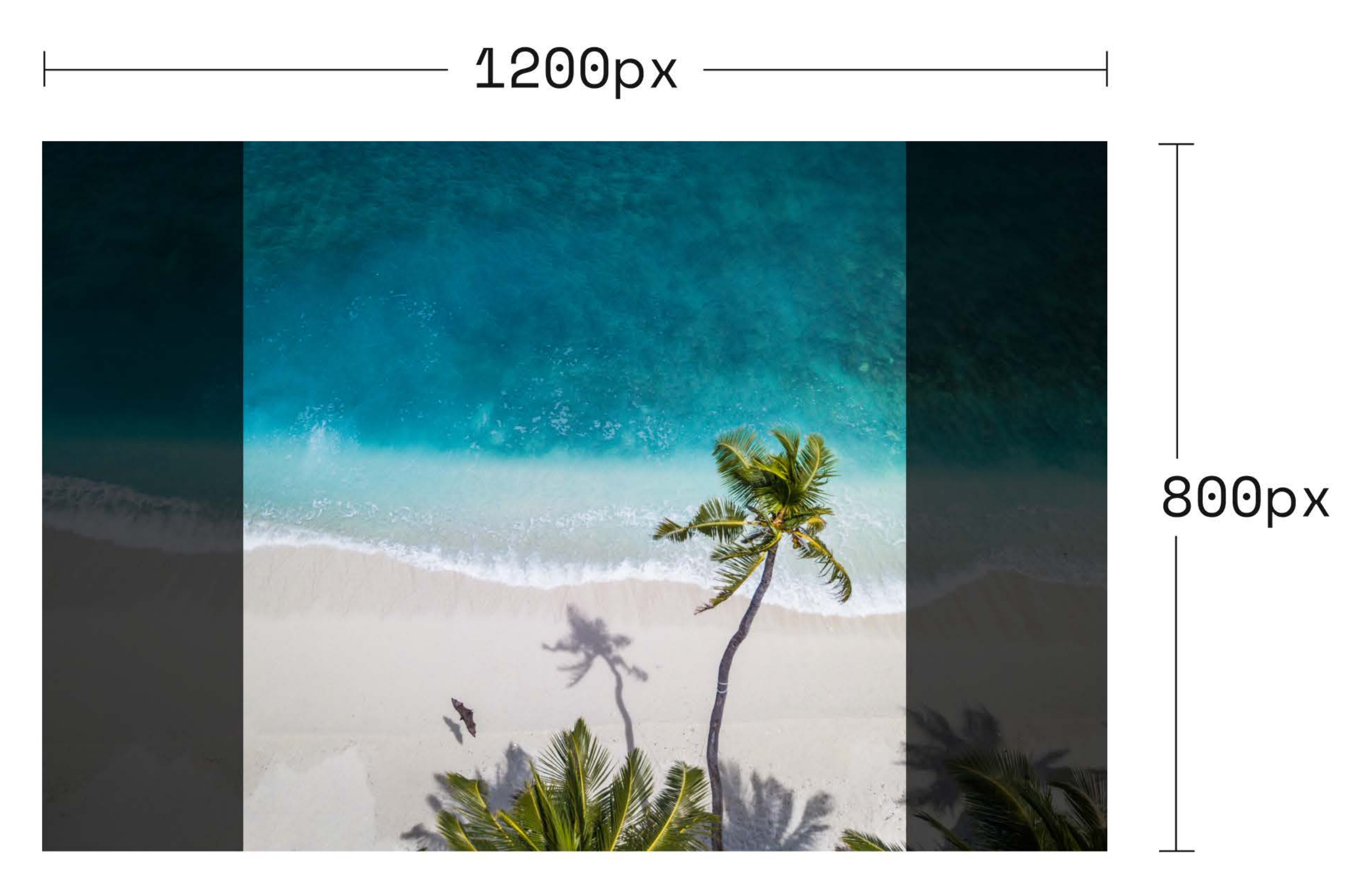

Crop

#### **Desktop split double**

Visible area

Crop

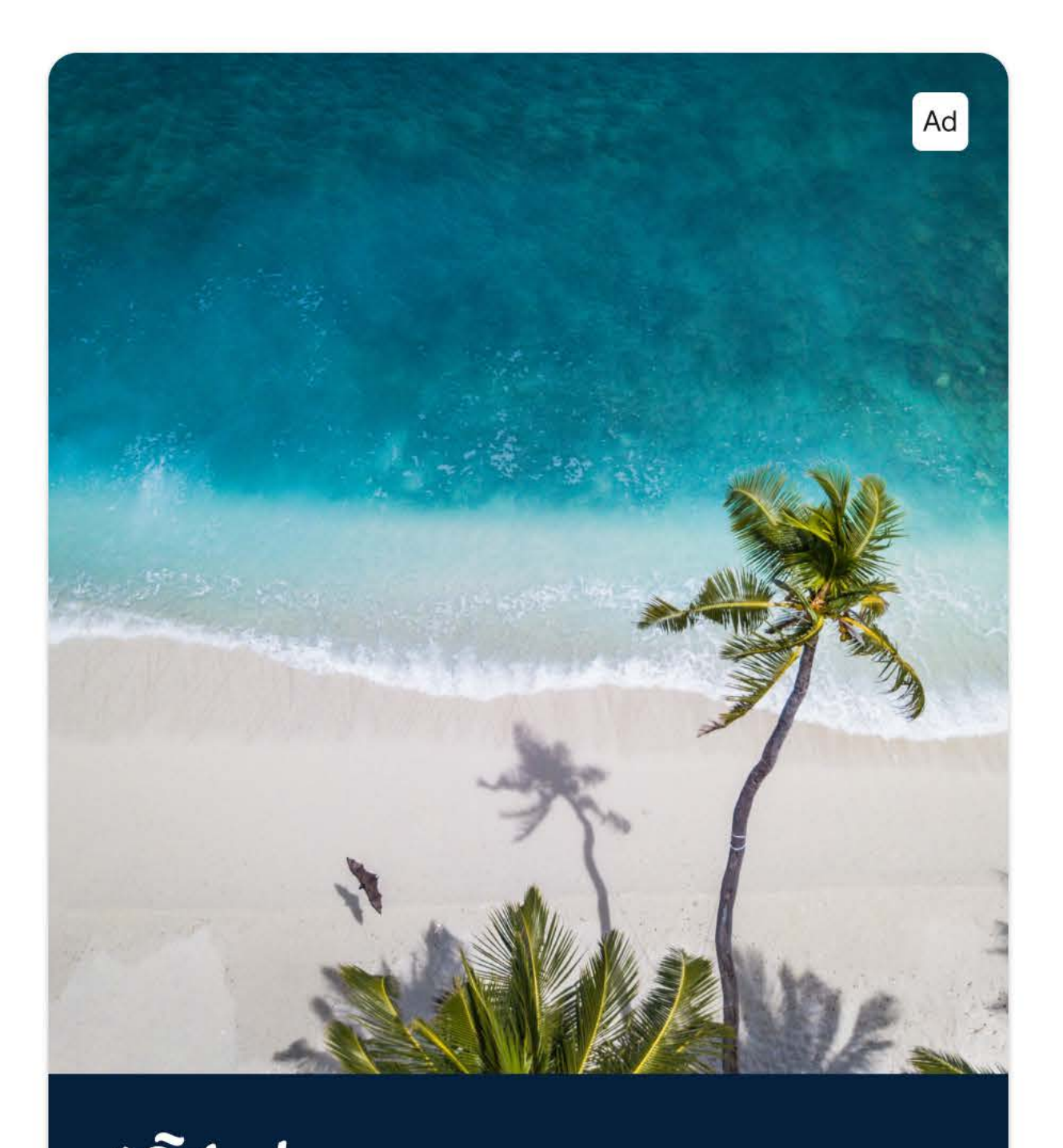

\* Fyland **Dreaming of Spain?** Get £100 off August holidays. Book today and save.

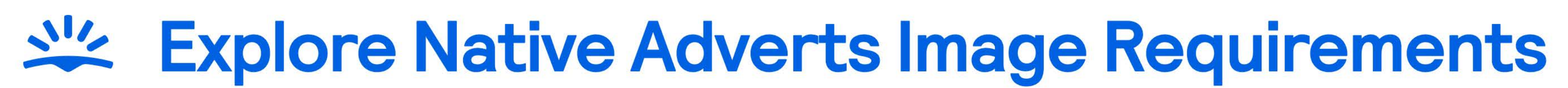

#### **Mobile web**

A landscape orientation image should be provided. Please provide your image at the sizes shown. You can also provide the image at x2 or x3 these sizes for a sharper image on high resolution devices.

#### 1200px

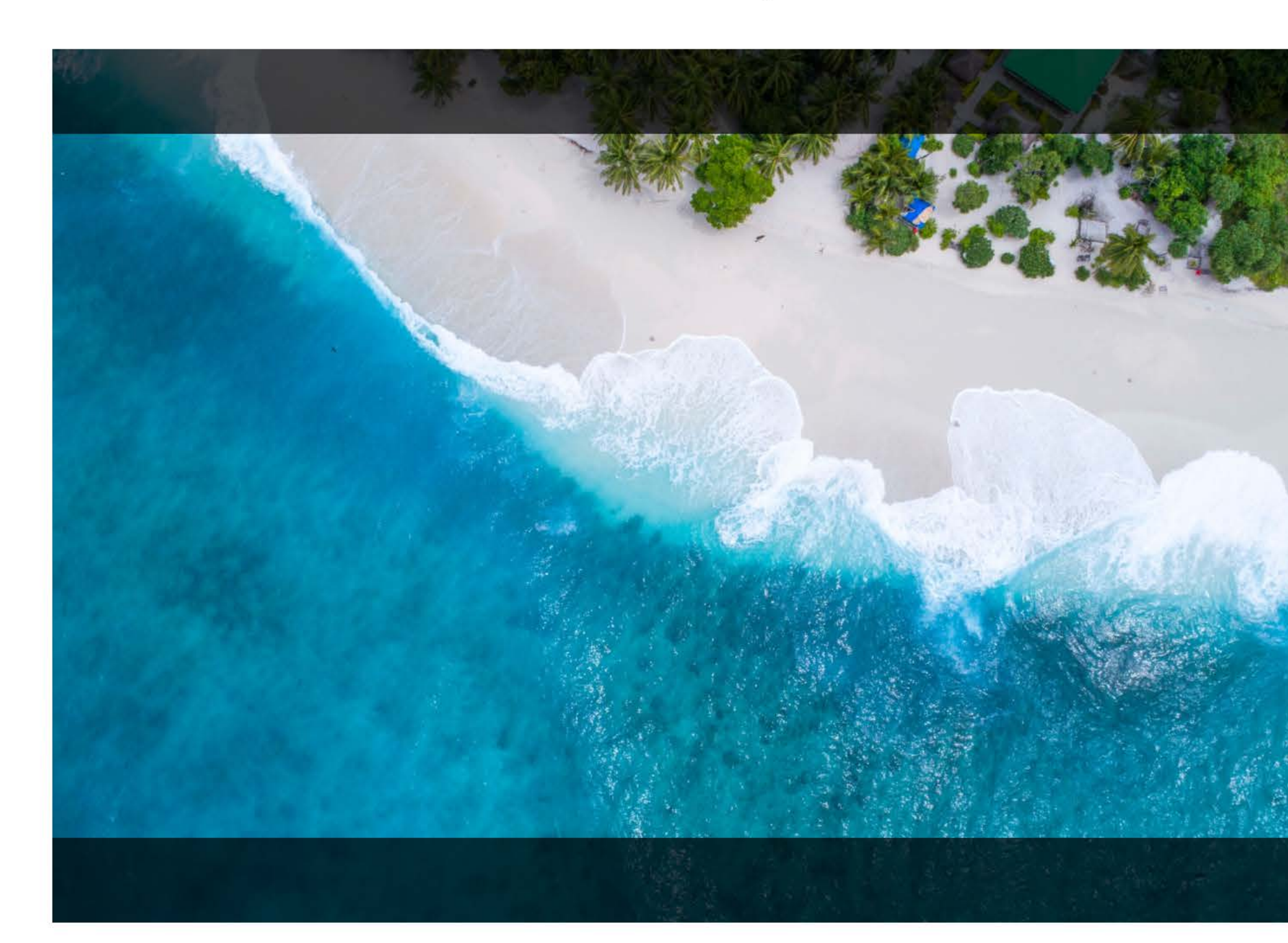

 $*$  $\tilde{k}$ yland

Deals too good to be true Hotel stays with at least 40% off. They're real, we promise!

#### **Desktop single**

The provided image will be used with some cropping. We will always focus on the central part of the image.

Please choose your image with this in mind.

### 1200px

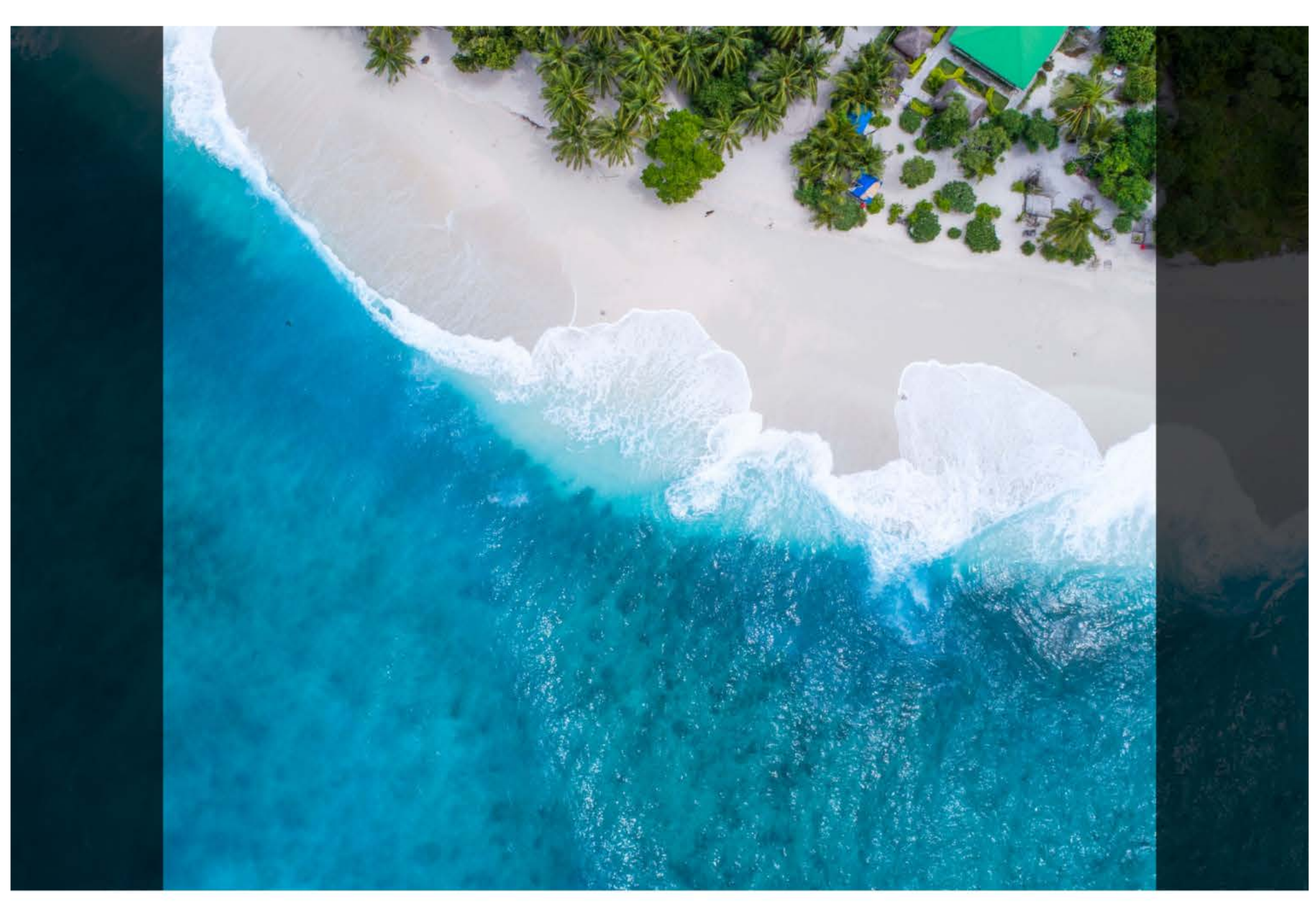

Crop

Visible area

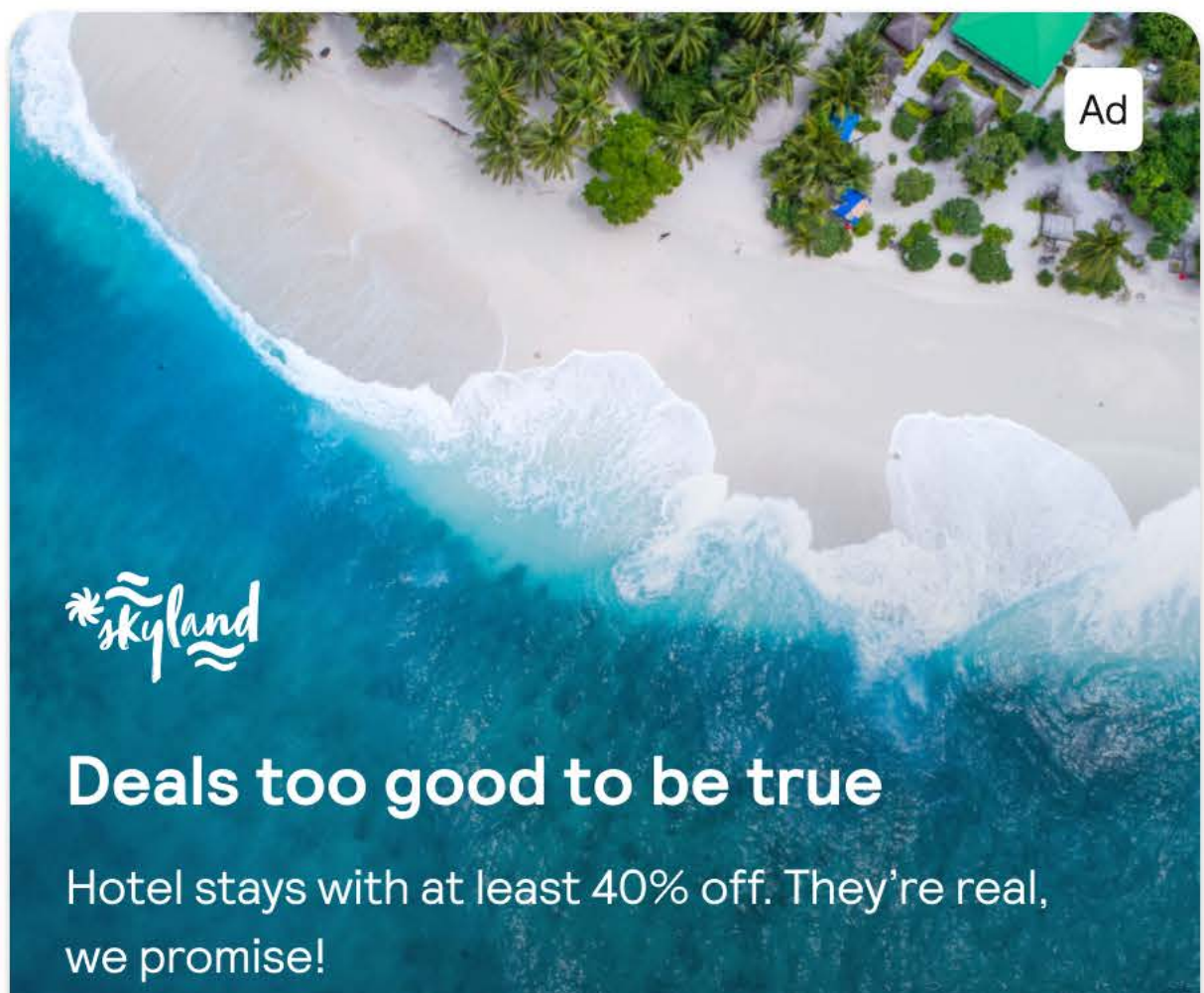

 $F$  $\Omega$  $\sum$  $\epsilon$ ر ہے  $\sigma$ C  $\overline{\phantom{1}}$ 

#### **Desktop double**

The provided image will be used with some cropping. We will always focus on the central part of the image.

Please choose your image with this in mind.

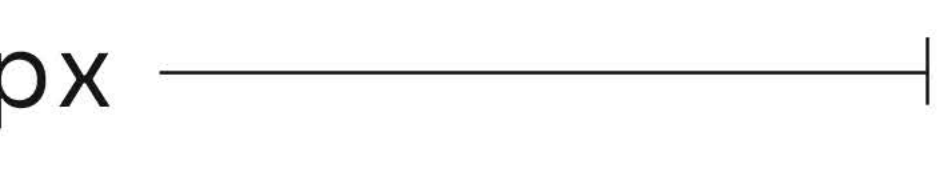

Crop

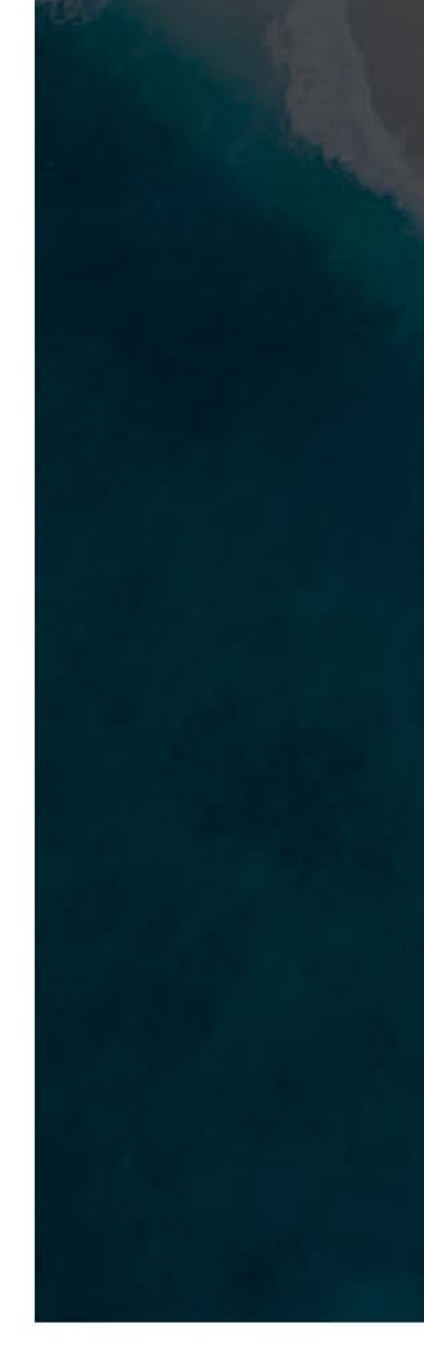

Crop

800px

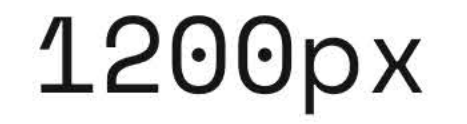

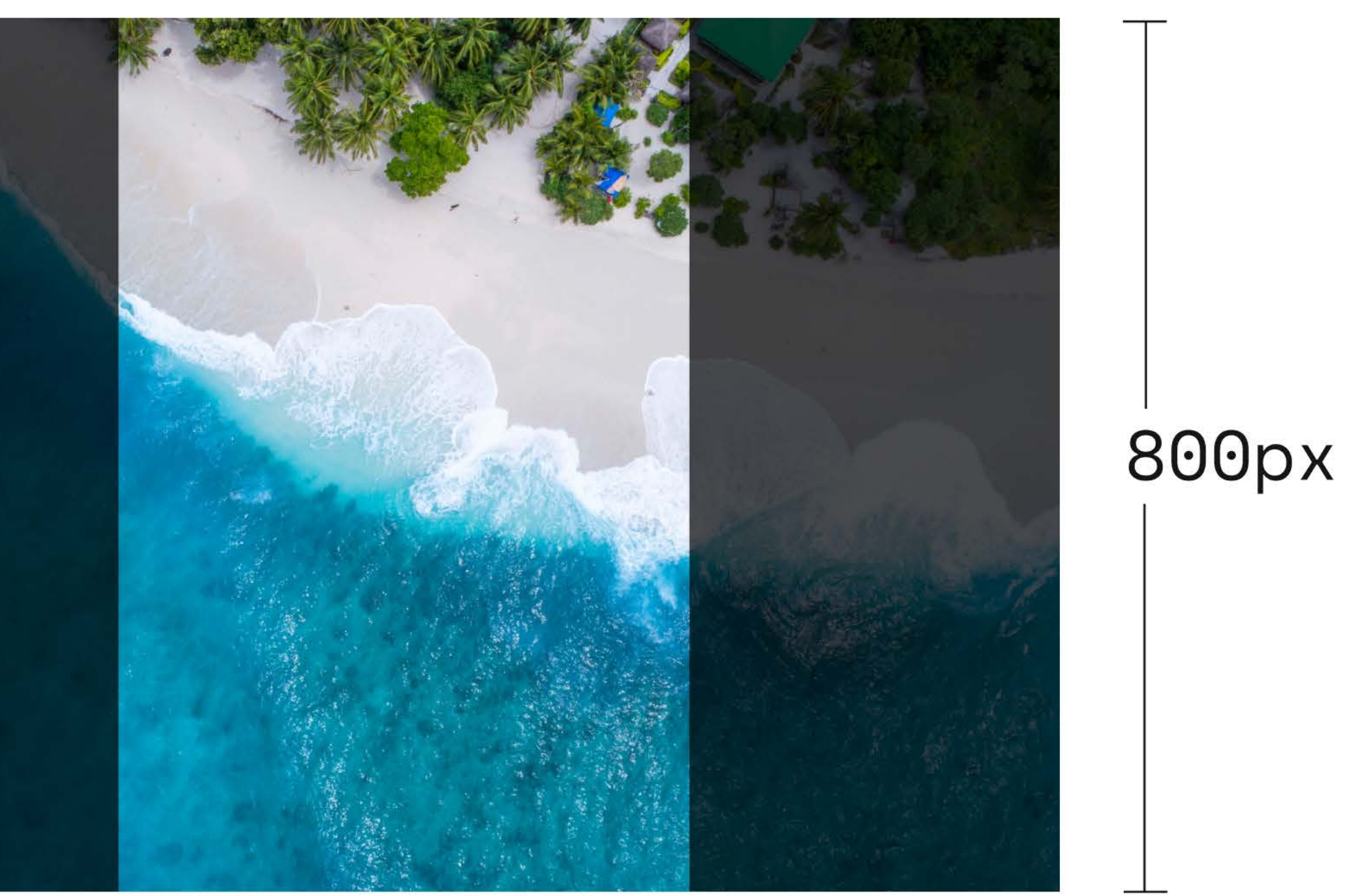

Visible area

Crop

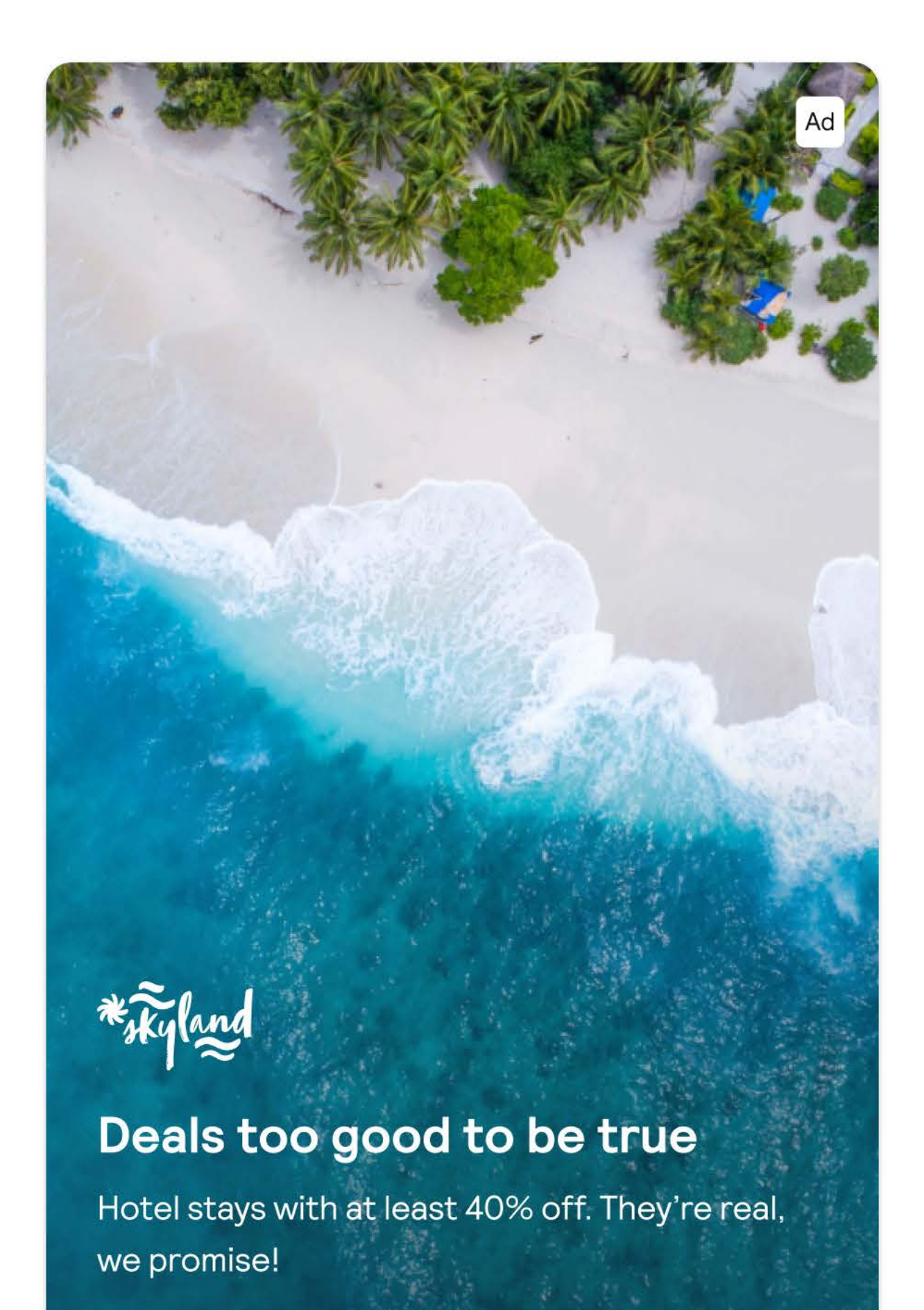

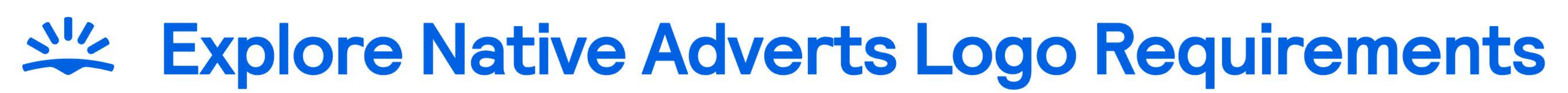

### Setting up and supplying your logo file

The maximum logo area is 150px wide by 48px high, however your logo is unlikely to fit this ratio perfectly. Please use the guidelines below to see which maximum dimension suits your logo best, and then provide it as a PNG with transparent background, and no empty pixels surrounding it.

#### **Horizontal/inline logos**

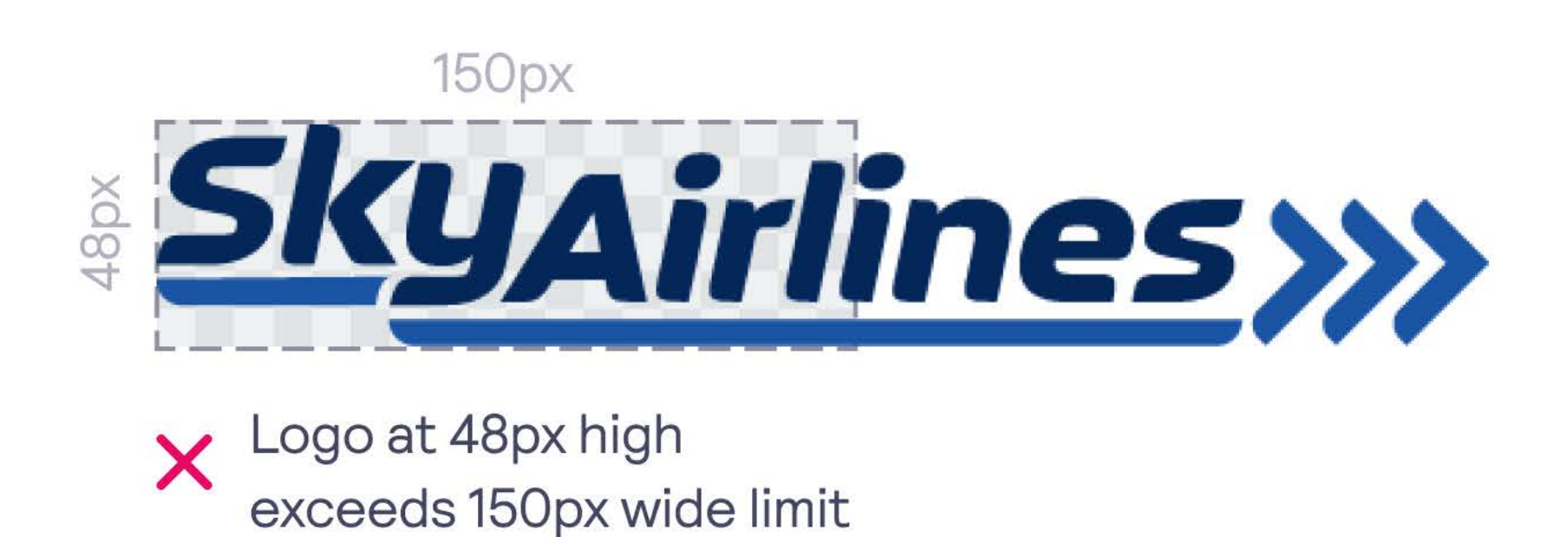

#### **Vertical/stacked logos**

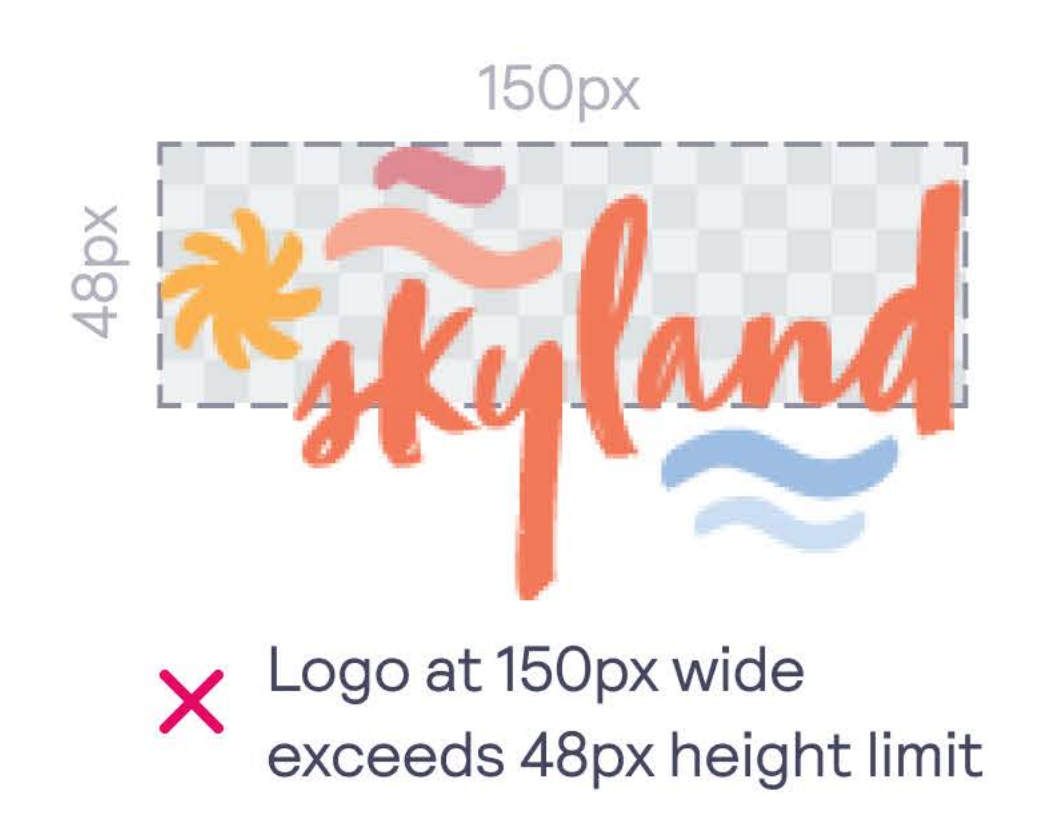

#### For retina/high resolution screens

If possible, please provide your logo at x2 or x3 the sizes outlined above to ensure your logo looks sharp on all screens and devices.

You can only do this if you are working with the original vector or SVG logo file. If you only have a JPG or PNG logo file to work with, then do not increase it by x2 or x3 as this will degrade the quality. For any assistance needed, please contact the Skyscanner design team via your commercial contact.

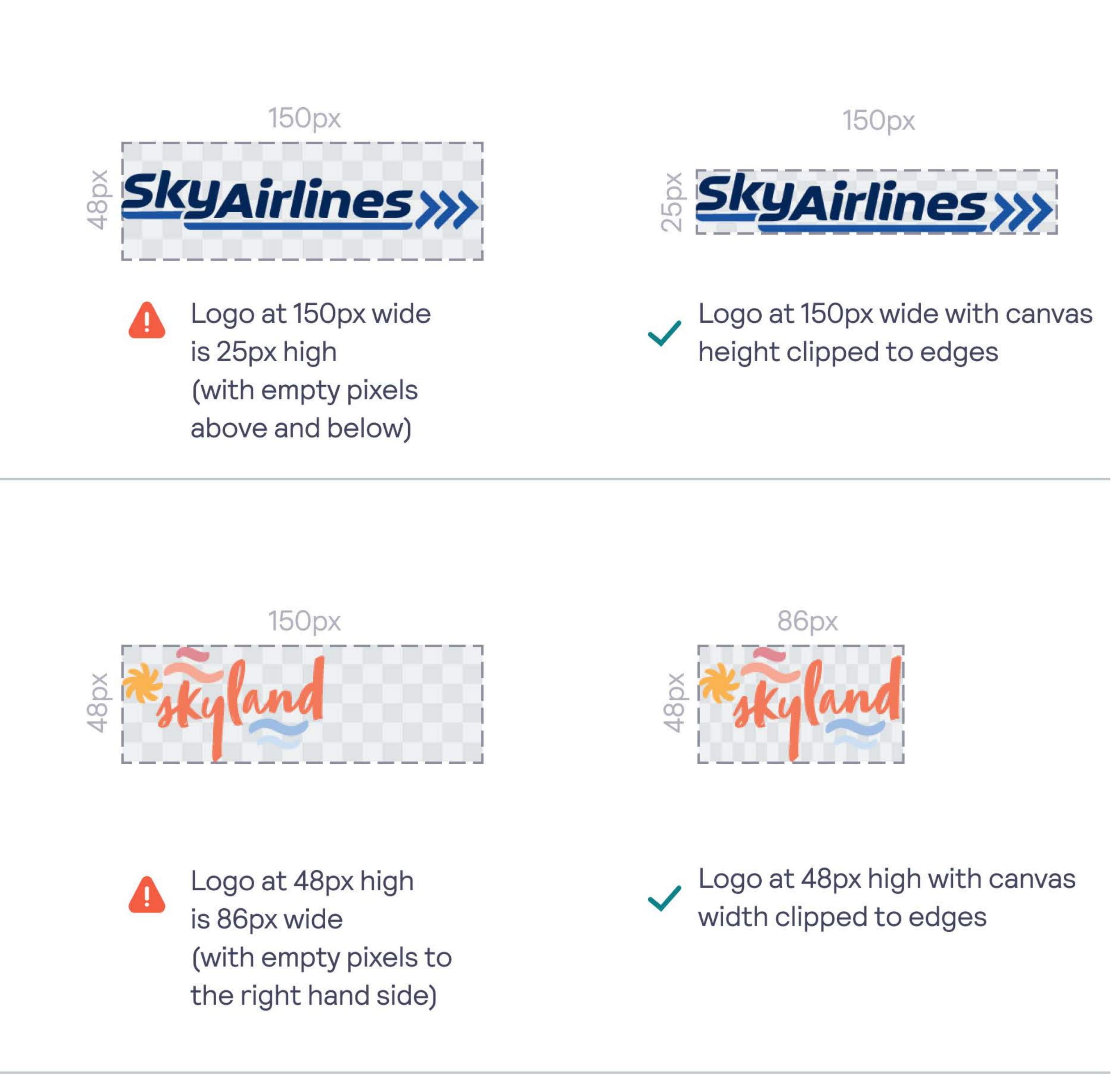

Advertentie C

Deals too good to be true

\* Fyland

Hotel stays with at least 40% . They're real, we promises!

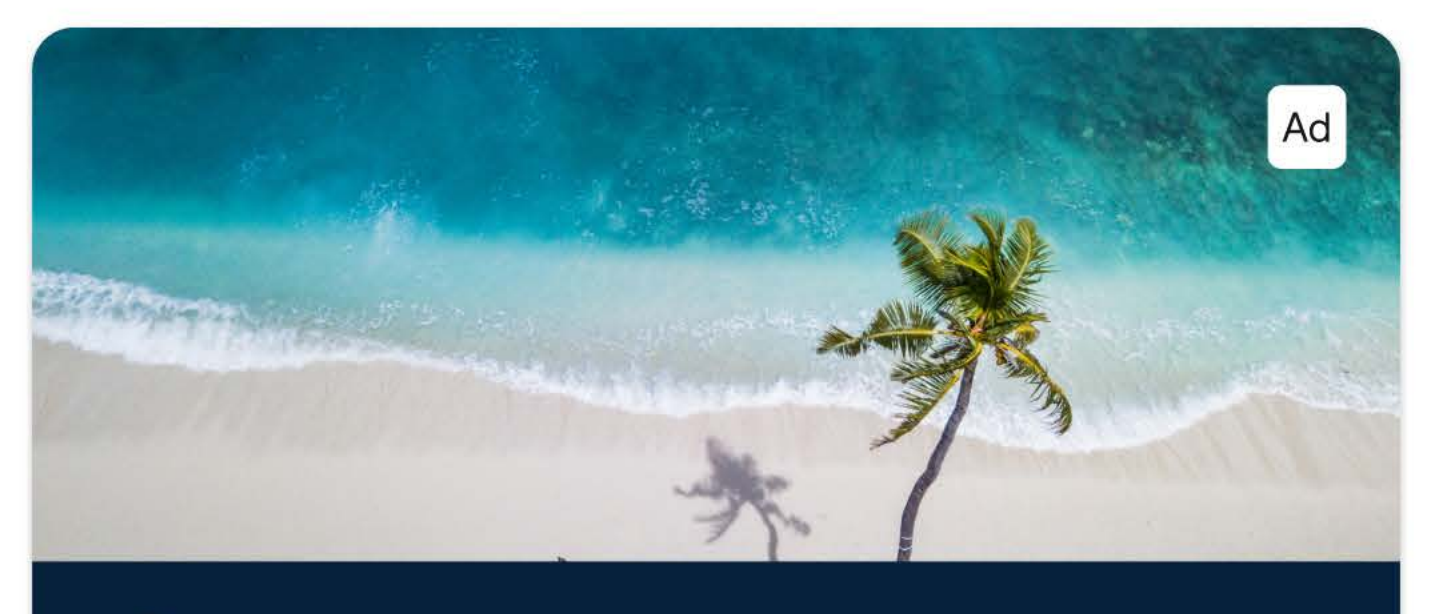

#### $*$   $\tilde{k}$ qland Deals too good to be true

Hotel stays with at least 40% off. They're real, we promise!

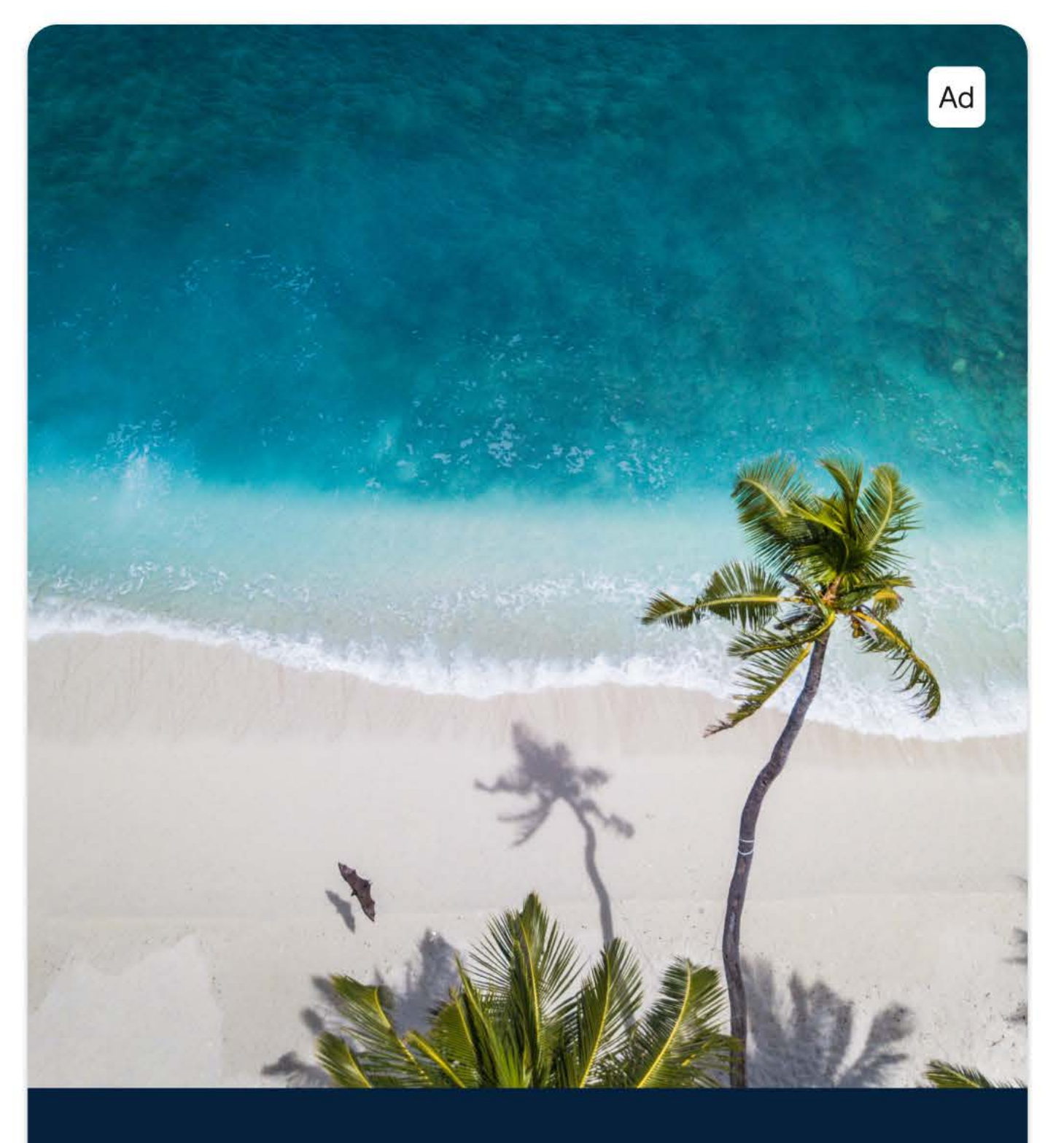

# \* Tyland Deals too good to be true

Hotel stays with at least 40% off. They're real, we promise!

# Explore Native Adverts Copy Requirements

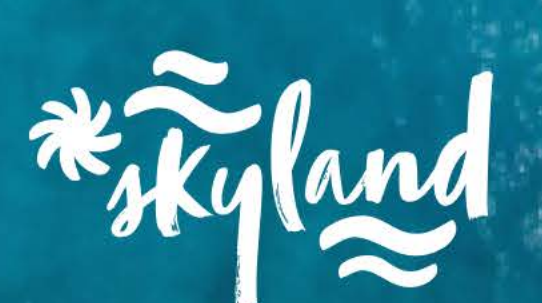

## Deals too good to be true

Hotel stays with at least 40% off. They're real, we promise!

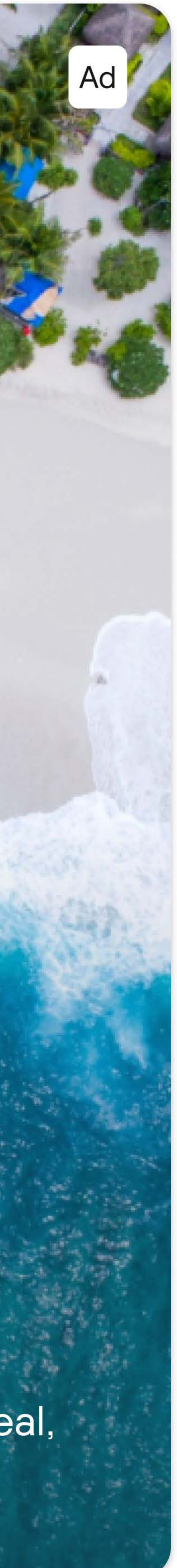

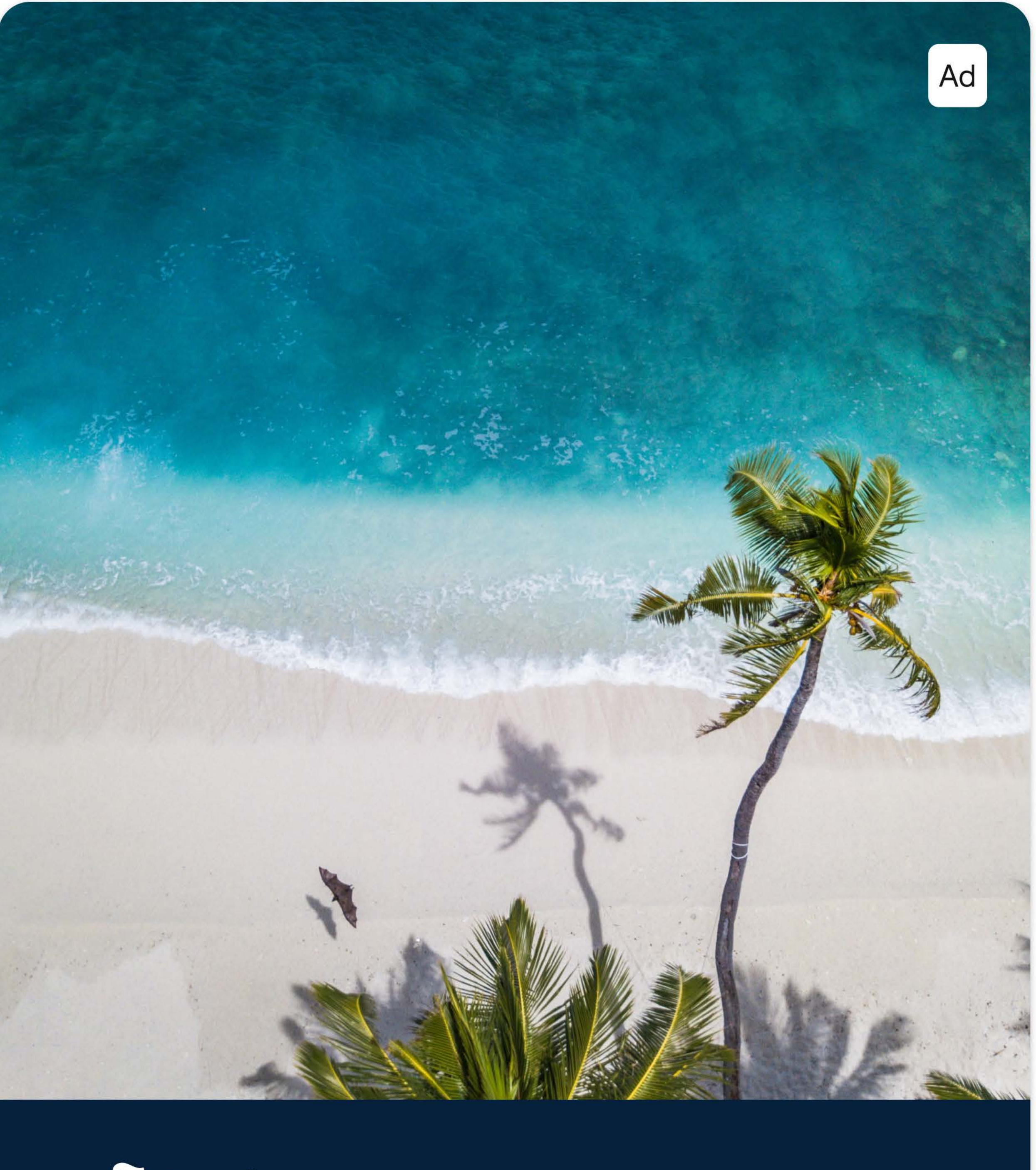

\* Tyland

# Deals too good to be true

Hotel stays with at least 40% off. They're real, we promise!

### **Headline**

Max character limit: 32

# **Body copy**

Max character limit: 60

# Explore iAB Advert Examples

#### **Mobile web**

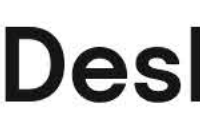

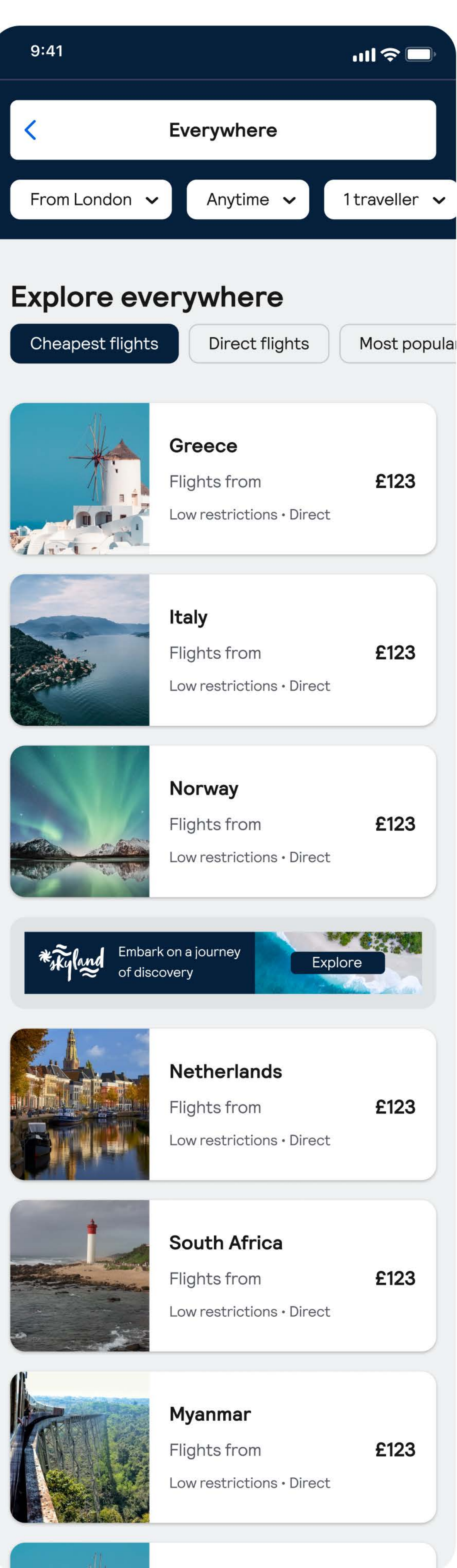

#### **sktop**

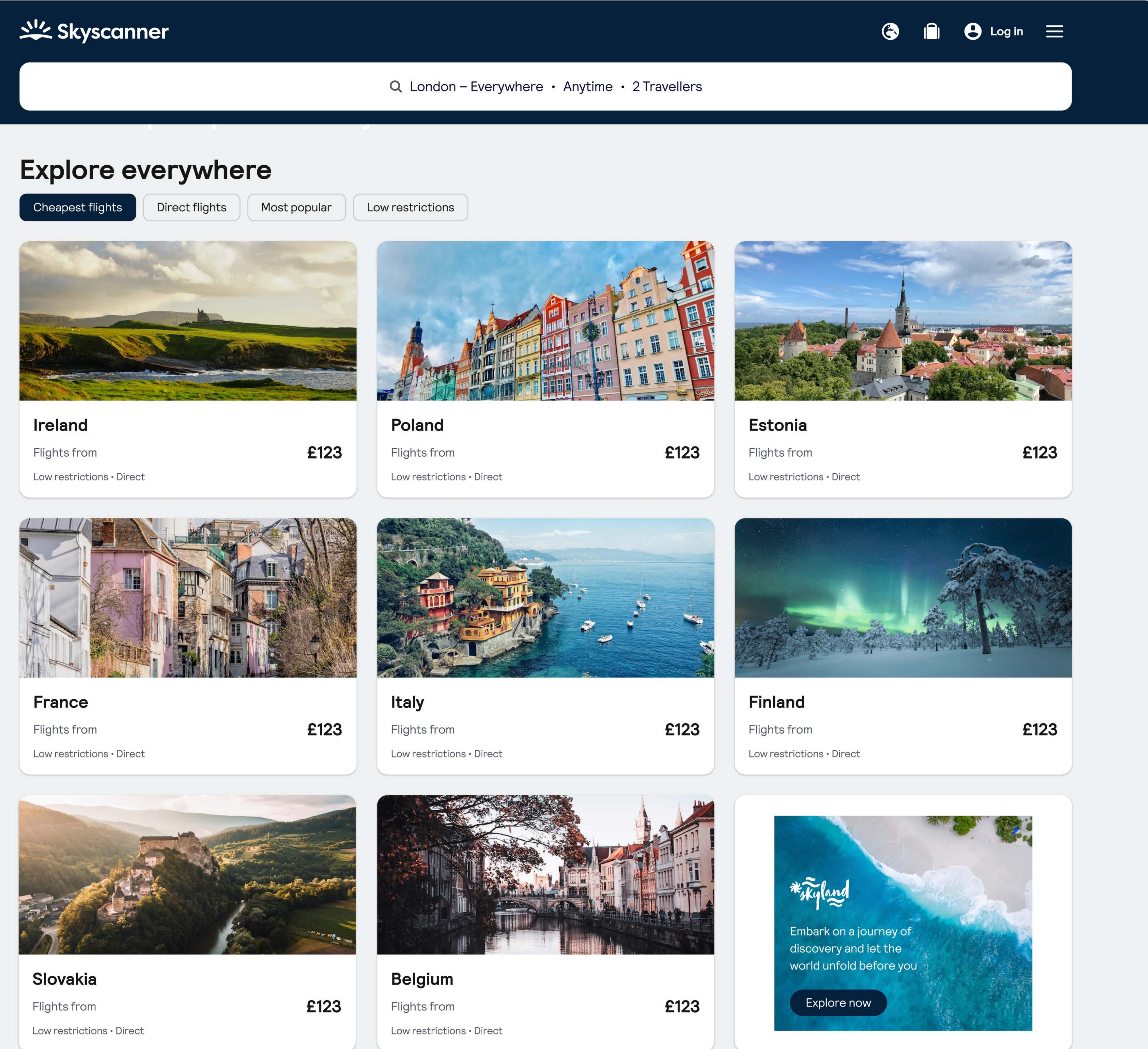

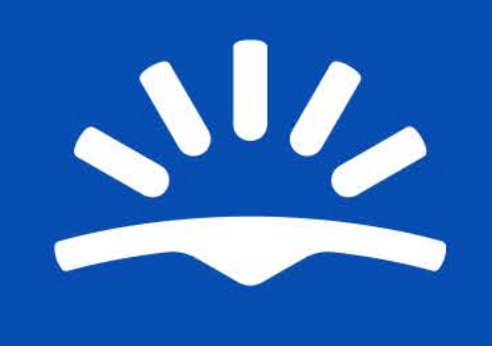

# For any questions or assistance,<br>please get in touch with your Skyscanner contact.